# *Jutge.org*

The Virtual Learning Environment for Computer Programming

Concurso on-line 15, OIE-10 (2015)

Si *n* es un número entero no negativo, se define el factorial de *n*, denotado como *n*! de la siguiente forma:

$$
n! = (n-1)! * nsi n > 1
$$
  

$$
n! = 1si n = 0 \text{ ó } n = 0
$$

### **Entrada**

La entrada tendrá un número indeterminado de casos. Cada caso consta de un cierto número  $1 \le N \le 10^9$ .

### **Salida**

Para cada caso, se debe imprimir en una línea el menor número tal que su factorial tenga como mínimo *N* ceros finales.

## **Ejemplo de entrada**

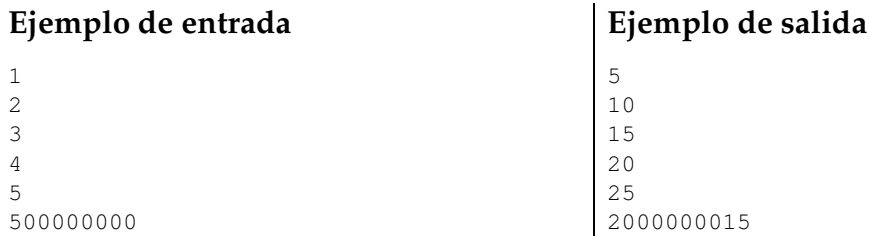

# **Información del problema**

Autor : Alex Alvarez Generación : 2024-05-02 18:23:48

© *Jutge.org*, 2006–2024. https://jutge.org